<span id="page-0-0"></span>This page is part of the mios c\_simulator - debugger

[ACSim\\_console.h](http://wiki.midibox.org/doku.php?id=acsim_console_h) [ACSim\\_console.c](http://wiki.midibox.org/doku.php?id=acsim_console_c)

[ACSim\\_mios.h](http://wiki.midibox.org/doku.php?id=acsim_mios_h) [ACSim\\_mios.c](http://wiki.midibox.org/doku.php?id=acsim_mios_c)

[ACSim\\_toolbox.h](http://wiki.midibox.org/doku.php?id=acsim_toolbox_h) **[ACSim\\_toolbox.c](#page-0-0)** [ACMidiDefines.h](http://wiki.midibox.org/doku.php?id=acmididefines)

This code is for viewing only and may not be up to date. You can download the files in a zip file [acsim.zip.](http://wiki.midibox.org/lib/exe/fetch.php?media=acsim:acsim.zip) If you make any updates, please send them to stryd one and he will update the zip for you.

```
/*
  * ACSim_toolbox.c
  * v 0.0.5
 *
 * 2006 April 17 Created by Michael Markert, audiocommander.de
 * Copyright 2006 Michael Markert, http://www.audiocommander.de
 * hexview based on publicdomain code:
http://www.eggdrop.ch/texts/cschnipsel/
 * toolbox for mios: http://www.midibox.org
 *
 */
/*
 * Released under GNU General Public License
 * http://www.gnu.org/licenses/gpl.html
 *
 * This program is free software; you can redistribute it and/or modify it
under the terms
 * of the GNU General Public License as published by the Free Software
Foundation
 *
 * YOU ARE ALLOWED TO COPY AND CHANGE
 * BUT YOU MUST RELEASE THE SOURCE TOO (UNDER GNU GPL) IF YOU RELEASE YOUR
PRODUCT
 * YOU ARE NOT ALLOWED NOT USE IT WITHIN PROPRIETARY CLOSED-SOURCE PROJECTS
 */
```
## #import "ACSim\_toolbox.h"

```
#import "ACSim_console.h"
```

```
// generate some random numbers
unsigned char ACRandomBool(void) { return (random() % 2); }
signed char ACRandomEncoder(void) { return ((random() % 2) ? -1 : 1 );
}
unsigned char ACRandomPin(void) \{ return (random() % DEBUG AIN NUM);
}
unsigned char ACRandomChar(void) { return (random() % 128); }
unsigned int ACRandomInt(void) { return (random() % 1024); }
// hexview output
// maybe configure defines in header!
void hexview(unsigned char *buf, int size) {
    /* usage:
     char buf[256];
     strcpy(buf, "some data");
    hexview(buf, sizeof(buf)); */
    int i;
    unsigned char c;
    unsigned char r =;
     while (size>) {
         printf("%i:\t\t",(r*16));
        for (i=;i<HEXVIEW CHARS;i++) {
             if (size-i>) {
                 printf("%02x ", (unsigned char)*(buf+i));
             } else {
               printf(" ""); }
         }
        print(f(" " );
         for (i=;i<HEXVIEW_CHARS&&size-i>;i++) {
            c = (unsigned char)*(buf+i); printf("%c", c>=32&&c<127 ? c : '.');
 }
         buf+=HEXVIEW_CHARS;
         size-=HEXVIEW_CHARS;
         printf("\n");
         r++;
    }
}
```
From: <http://wiki.midibox.org/> - **MIDIbox**

Permanent link: **[http://wiki.midibox.org/doku.php?id=acsim\\_toolbox\\_c](http://wiki.midibox.org/doku.php?id=acsim_toolbox_c)**

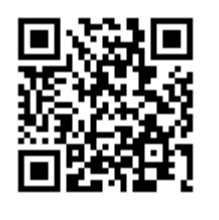

Last update: **2007/11/17 16:48**